### Funções

Como já visto, para desenharmos um quadrado no Python turtle utilizamos a seguinte sequência de commandos:

```
import turtle
tamQuadrado = 70turtle.forward(tamQuadrado)
turtle.left(90)
turtle.forward(tamQuadrado)
turtle.left(90)
turtle.forward(tamQuadrado)
turtle.left(90)
turtle.forward(tamQuadrado)
```
Uma forma mais simples de desenhar o quadrado é utilizando uma estrutura de repetição **for**

```
import turtle
tamQuadrado = 70for i in range (4):
    turtle.forward(tamQuadrado)
    turtle.left(90)
```
Suponha que queremos desenhar o quadrado em uma certa posição da tela:

```
import turtle
tamOuadrado = 70
turtle.penup()
turtle.setpos(40, 120)
turtle.pendown()
for i in range (4):
    turtle.forward(tamQuadrado)
    turtle.left(90)
```
Esse trecho de código significa: "Posicione a tartaruga na posição (40, 120) e desenhe um quadrado a partir dessa posição"

Suponha que queremos desenhar o quadrado em uma certa posição da tela:

```
import turtle
tamOuadrado = 70
turtle.penup()
turtle.setpos(40, 120)
turtle.pendown()
for i in range (4):
    turtle.forward(tamQuadrado)
    turtle.left(90)
```
Esse trecho de código significa: "Posicione a tartaruga na posição (40, 120) e desenhe um quadrado a partir dessa posição"

Podemos tornar o código mais simples, intuitivo e modular utilizando funções!

import turtle

def desenhaQuadrado (posx, posy, tamQuadrado) :

```
turtle.penup()
turtle.setpos(posx, posy)
turtle.pendown()
for i in range (4):
    turtle.forward(tamQuadrado)
    turtle.left(90)
```
Função responsável por posicionar a tartaruga na posição (**posx**, **posy**) e desenhar um quadrado de tamanho **tamQuadrado**

import turtle

```
def desenhaQuadrado(posx, posy, tamQuadrado):
```

```
turtle.penup()
turtle.setpos(posx, posy)
turtle.pendown()
for i in range(4):
    turtle.forward(tamQuadrado)
    turtle.left(90)
```
Função responsável por posicionar a tartaruga na posição (**posx**, **posy**) e desenhar um quadrado de tamanho **tamQuadrado**

desenhaQuadrado(40, 120, 70)  $\vert$ 

Chama a função **desenhaQuadrado** com a posição e tamanho desejado

Tendo definido a função **desenhaQuadrado**, podemos chamá-la quantas vezes quisermos no programa:

desenhaQuadrado(40, 120, 70) desenhaQuadrado (20, 20, 200) desenhaQuadrado(60, 30, 20) desenhaQuadrado (60, 150, 130) desenhaQuadrado(130, 40, 42)

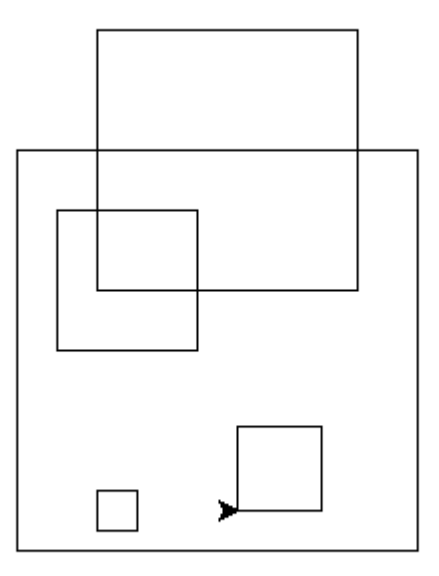

Para definir funções utilizamos a seguinte sintaxe:

```
def nomeDaFuncao(parametro1, parametro2, ...):
     comando<sub>1</sub>comando2return valorRetornado
```
Chamamos a função da seguinte forma:

valor = nomeDaFuncao(argumento1, argumento2,  $\ldots$ )

Exemplo:

```
def somaValores(x, y):
    soma = x + yreturn soma
```

```
soma = somaValores(5, 6)print (soma)
```
### Exercício 1

Faça uma função que receba dois valores de entrada, e retorne o maior valor dentre os dois

def nomeDaFuncao(parametro1, parametro2, ...): comando1 comando2

return valorRetornado

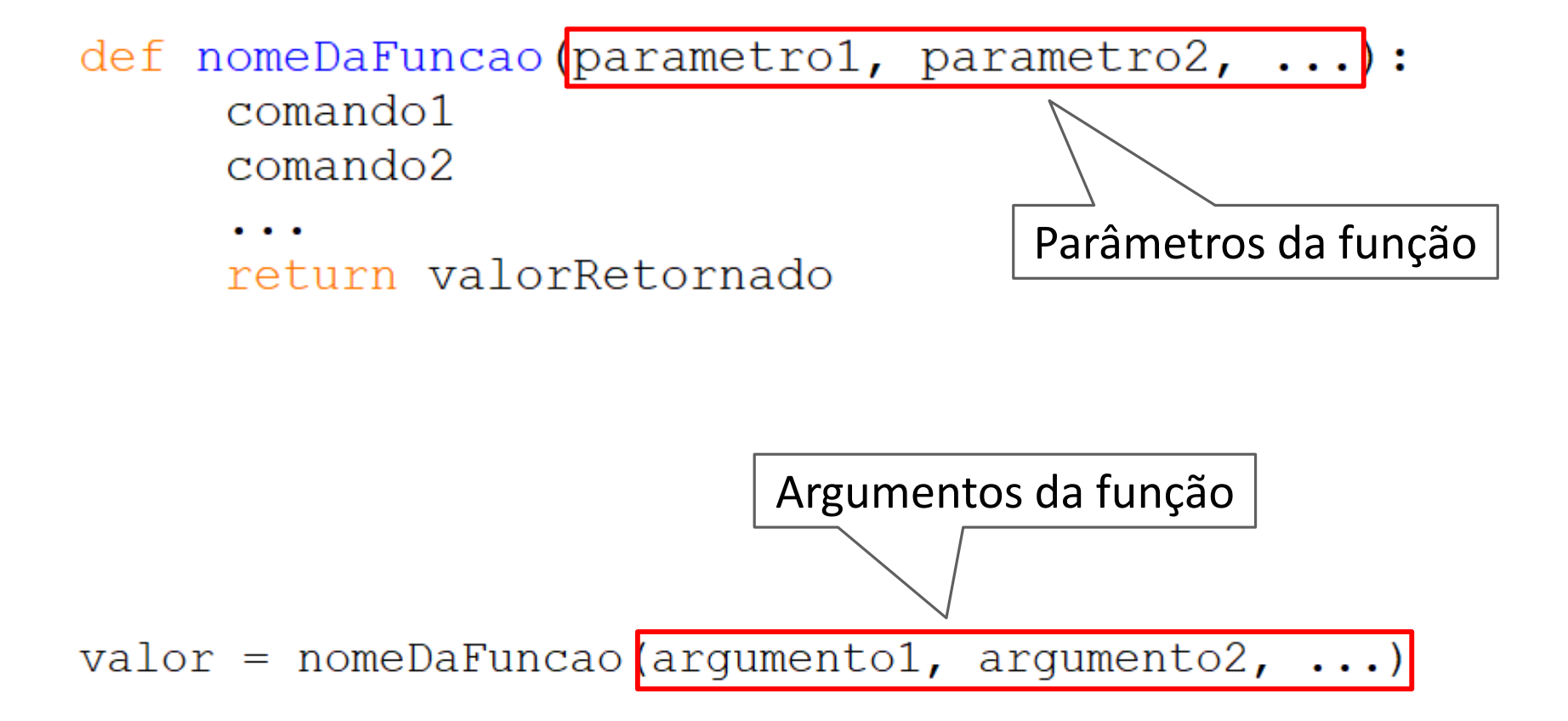

- A ordem dos argumentos deve ser a mesma que a ordem dos parâmetros
- Qualquer tipo de variável pode ser parâmetro de função

#### • Passando valores inteiros:

```
def soma(v1, v2, v3, v4, v5):
    soma = v1+v2+v3+v4+v5return soma
```

```
resultado = soma(1, 2, 3, 4, 5)print (resultado)
```
#### • Passando valores inteiros:

```
def soma(v1, v2, v3, v4, v5):
    soma = v1+v2+v3+v4+v5return soma
```

```
resultado = soma(1, 2, 3, 4, 5)print (resultado)
```
#### • Passando uma lista de valores:

```
def soma(listaDeValores):
    soma = 0for i in range (len (listaDeValores)):
        soma = soma + listaDeValores[i]
```
return soma

```
resultado = soma([1, 2, 3, 4, 5])print (resultado)
```
• Podemos também utilizar funções que não recebem nenhum parâmetro:

```
def sucesso():
    print ("O programa foi executado com sucesso!")
val = float(input("Digited um valor: "))sucesso()
```
• É importante lembrar que mesmo que a função não receba nenhum parâmetro, ainda precisamos utilizar () na definição e na chamada da função

# Função

- A ordem dos argumentos deve ser a mesma que a ordem dos parâmetros
- Qualquer tipo de variável pode ser parâmetro de função
- Usualmente, funções são definidas **no início do código**

```
def verifica(par1):
    \cdotsDefinição das funções a 
def soma(v1, v2):serem utilizadas
def adiciona(nome, lista):
     \cdotsvalor = int(input("Digite um valor:"))Comandos do 
res = verifica(value)programa principal
```
# Função

- A ordem dos argumentos deve ser a mesma que a ordem dos parâmetros
- Qualquer tipo de variável pode ser parâmetro de função
- Usualmente, funções são definidas **no início do código**
- Uma função pode chamar outra função

```
def soma (listaDeValores):
    soma = 0for i in range (len (listaDeValores)):
        soma = soma + listaDeValores[i]return soma
def verificaSoma(precos):
    valorTotal = soma(precos)if valorTotal>50:
        print ("Está muito caro!")
    else:
        print ("Pode comprar!")
preco1 = float(input("Preço do produce 1: "))preco2 = float(input("Preco do produce 2: "))preco3 = float(input("Preco do produce 3: "))valores = [preco1, preco2, preco3]
```

```
verificaSoma(valores)
```

```
def soma(listaDeValores):
    soma = 0for i in range (len (listaDeValores)):
        soma = soma + listaDevalores[i]return soma
def verificaSoma(precos):
    valorTotal = soma(precos)if valorTotal>50:
        print ("Está muito caro!")
    else:
        print ("Pode comprar!")
preco1 = float(input("Preço do produto 1: "))Recebe preços, 
preco2 = float(input("Preço do produto 2: "))cria uma lista 
preco3 = float(input("Preço do produce 3: "))com os preços 
                                                   e passa para a 
valores = [prec01, prec02, prec03]função 
verificaSoma(valores)
                                                   verificaSoma
```

```
def soma(listaDeValores):
    soma = 0for i in range (len (listaDeValores)):
        soma = soma + listaDevalores[i]return soma
```

```
def verificaSoma(precos):
    valorTotal = soma(precos)if valorTotal>50:
        print ("Está muito caro!")
    else:
        print ("Pode comprar!")
```
Chama função **soma**. Verifica se valor maior que R\$50

```
preco1 = float(input("Preço do produce 1: "))preco2 = float(input("Preço do produce 2: "))precos = float(input("Preco do produce 3: "))
```

```
valores = [preco1, preco2, preco3]verificaSoma (valores)
```

```
def soma (listaDeValores):
    soma = 0for i in range (len (listaDeValores)):
        soma = soma + listaDeValores[i]return soma
```
def verificaSoma(precos):  $valorTotal = soma(precos)$ if valorTotal>50: print ("Está muito caro!") else: print ("Pode comprar!")  $precol = float(input("Preço do produce 1: "))$  $preco2 = float(input("Preco do produce 2: "))$  $precos = float(input("Preco do produce 3: "))$ 

valores =  $[preco1, preco2, preco3]$ verificaSoma (valores)

Calcula a soma dos valores de uma lista

```
def soma (listaDeValores):
    soma = 0for i in range (len (listaDeValores)):
        soma = soma + listaDeValores[i]return soma
def verificaSoma(precos):
    valorTotal = soma(precos)if valorTotal>50:
        print ("Está muito caro!")
    else:
        print ("Pode comprar!")
preco1 = float(input("Preço do produce 1: "))preco2 = float(input("Preco do produce 2: "))preco3 = float(input("Preco do produce 3: "))valores = [preco1, preco2, preco3]
```

```
verificaSoma(valores)
```
# Função

- A ordem dos argumentos deve ser a mesma que a ordem dos parâmetros
- Qualquer tipo de variável pode ser parâmetro de função
- Usualmente, funções são definidas **no início do código**
- Uma função pode chamar outra função
- É importante documentarmos o que cada função do código faz, incluindo quem são os argumentos. Isso porque a função provavelmente vai ser reutilizada no futuro

```
# Soma valores contidos em listaDeValores
def soma (listaDeValores) :
    soma = 0for i in range (len (listaDeValores)):
        some = soma + listaDevalores[i]return soma
# Verifica se a soma dos preços é maior que R$50
# precos é uma variável do tipo lista
def verificaSoma(precos):
    valorTotal = soma(precos)if valorTotal>50:
        print ("Está muito caro!")
    else:
        print ("Pode comprar!")
preco1 = float(input("Preço do produto 1: "))preco2 = float(input("Preço do produto 2: "))preco3 = float(input("Preço do produto 3: "))
```

```
valores = [prec01, prec02, prec03]verificaSoma(valores)
```
### Exercício

Faça uma função que recebe um valor inteiro como entrada e retorna *True* se o número for par e *False* caso contrário.

## Função

• Importante! Uma função não é executada na sua definição, apenas quando ela é chamada!

## Função

- Importante! Uma função não é executada na sua definição, apenas quando ela é chamada!
- O código abaixo imprime corretamente o valor que o usuário digitou, já que a função **funcaoComErro** nunca é chamada

```
def funcaoComErro (valor) :
    sdfa
    fgffsdgfgsd
    gsdgdsfg
```
return dsafsf

```
value = int(input("Digit em valor: "))print ("O valor é {}".format (valor))
```
## Importante!

• A definição de uma função pode ser vista como um pedaço de código que será executado mais tarde pelo programa, quando necessário.

```
Define a função somaValores. 
Esse código não é executado 
nesse momento.
```
 ${\tt some} = {\tt somaValues}(5, 6)$  Executa o código definido acima print (soma) utilizando os valores x=5 e y=6

# **Importante!!! Colchetes possui um significado completamente diferente de parênteses**

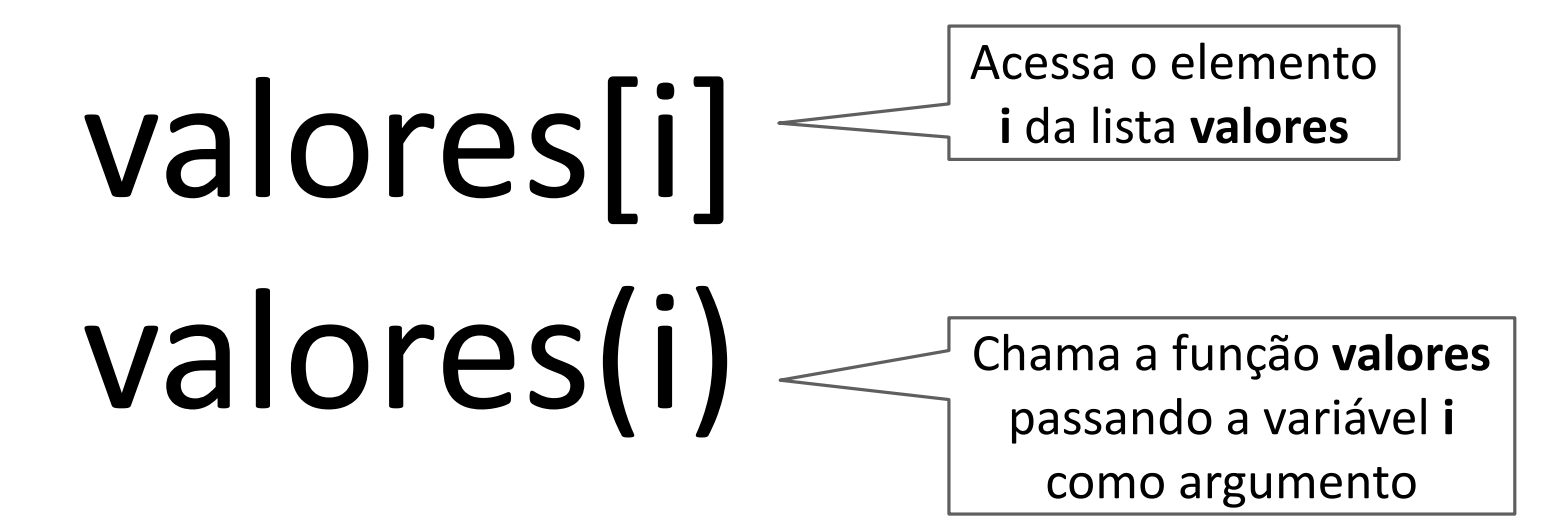

### Cuidado com nomes de funções

Variáveis não podem ter o mesmo nome que funções definidas no programa. Caso isso ocorra, a função será substituída pela variável

### Cuidado com nomes de funções

Variáveis não podem ter o mesmo nome que funções definidas no programa. Caso isso ocorra, a função será substituída pela variável

```
def maiorValor(valor1, valor2):
    if valor1>=valor2:
        major = valor1else:
        maior = valor?
    return maior
maiorValor = maiorValor(3, 7)
print (maiorValor)
```
maiorValor = maiorValor $(8, 13)$ 

print (maiorValor)

Chama a função **maiorValor**, associa o resultado à variável **maiorValor** e imprime. Esse trecho executa corretamente

### Cuidado com nomes de funções

Variáveis não podem ter o mesmo nome que funções definidas no programa. Caso isso ocorra, a função será substituída pela variável

```
def maiorValor(valor1, valor2):
    if valor1>=valor2:
         major = valor1else:
         maior = valor?
    return maior
maiorValor = maiorValor(3, 7)print (maiorValor)
                                    Trata a variável maiorValor como função, o 
maiorValor = maiorValor(8, 13) }
                                    que está incorreto. Essa linha dará erro.print (maiorValor)
```
### Exercício

Faça uma função que receba uma lista de valores **listVal** e um número inteiro **n**. A função retorna uma nova lista, cada elemento dessa nova lista é dado pelo respectivo elemento da lista **listVal** multiplicado por **n**.
```
Função forward() 
da biblioteca turtle:
```
def forward(dist):

```
"""Move the pen to the point end, thereby drawing a line
if pen is down. All other methods for turtle movement depend
on this one.
......## Version with undo-stuff
go modes = ( self. drawing,
             self. pencolor,
             self. pensize,
             isinstance(self. fillpath, list))
screen = self.screenundo entry = ("go", self. position, end, go modes,
              (self.currentLineItem,
              self.currentLine[:].
              screen. pointlist (self.currentLineItem),
              self.items[:])
if self.undobuffer:
    self.undobuffer.push(undo entry)
start = self. position
if self. speed and screen. tracing == 1:
    diff = (end-start)diffsq = (diff[0]*screen.xscale)**2 + (diff[1]*screen.yscale)**2nhops = 1 + int((diffsq**0.5) / (3*(1.1**self. speed)*self. speed))delta = diff * (1.0/nhops)for n in range(1, nhops):
        if n = 1:
            \texttt{top} = \texttt{True}else:
            \texttt{top} = \texttt{False}self. position = start + delta * n
        if self. drawing:
            screen._drawline(self.drawingLineItem,
                              (start, self. position),
                              self. pencolor, self. pensize, top)
        self. update()
    if self. drawing:
        screen. drawline(self.drawingLineItem, ((0, 0), (0, 0)),
                                         fill="", width=self. pensize)
# Turtle now at end,
if self. drawing: # now update currentLine
    self.currentLine.append(end)
if isinstance(self. fillpath, list):
    self. fillpath.append(end)
self. position = endif self. creatingPoly:
    self. poly.append(end)
if len(self.currentLine) > 42: \# 42! answer to the ultimate question
                                # of life, the universe and everything
    self. newLine()
self._update() #count=True)
```
- O termo *escopo de variáveis* está relacionado com o local do código no qual uma determinada variável pode ser acessada.
- Em um programa, podemos ter dois tipos de escopo:
	- Local
	- Global

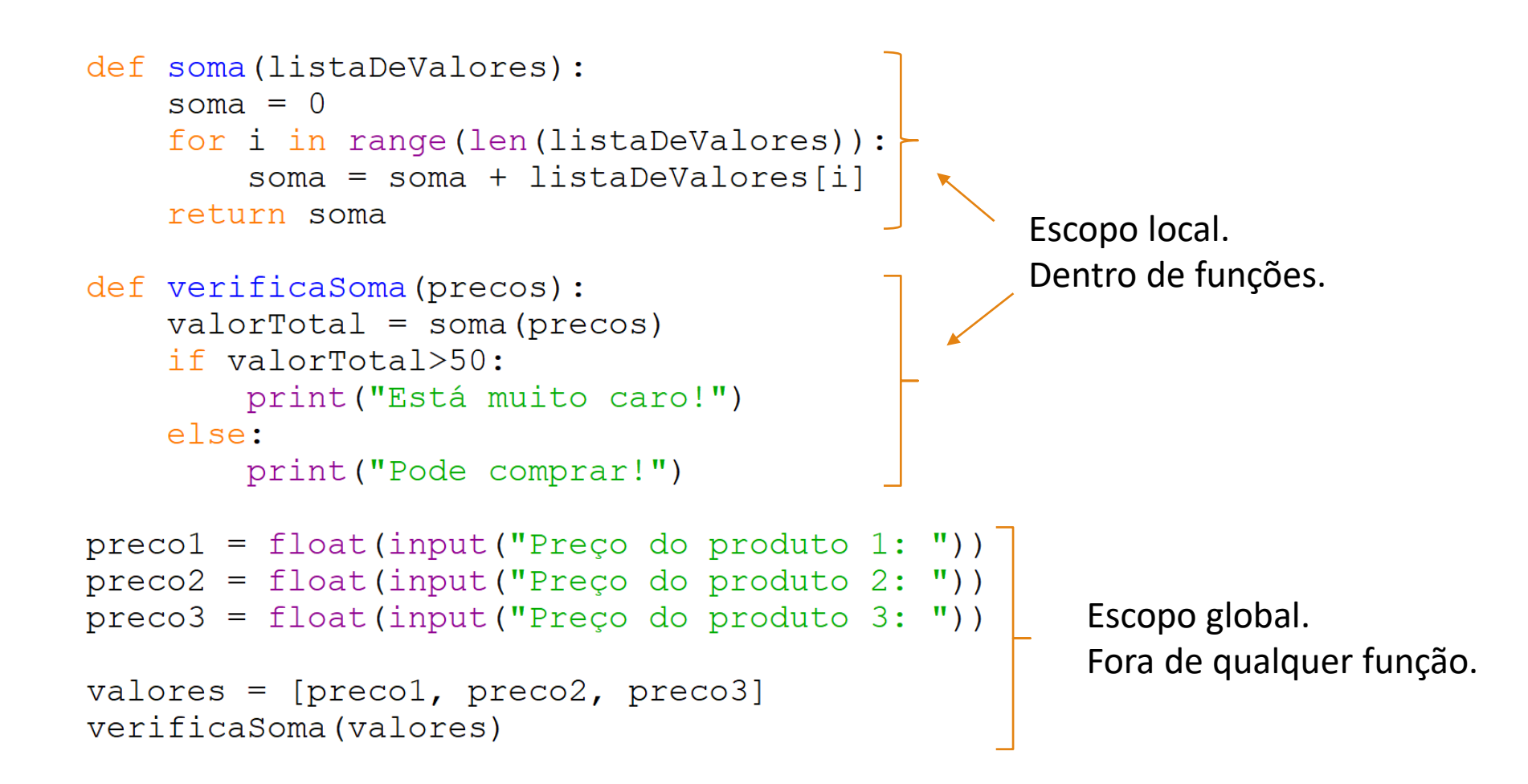

```
def maiorValor(valor1, valor2):
    if valor1>=valor2:
        major = valor1else:
        major = valor2
```

```
return maior
```

```
x = 3V =resultado = maiorValor(x, y)
print (resultado)
```
Variáveis **valor1**, **valor2** e **maior** estão no escopo da função **maiorValor**. Portanto, não podem ser acessadas por comandos que estão fora da função.

Variáveis **x**, **y** e **resultado** estão no escopo global. Portanto elas são chamadas de variáveis globais, pois podem ser acessadas de qualquer lugar do programa, inclusive dentro de funções.

```
def maiorValor(valor1, valor2):
    if valor1>=valor2:
        major = valor1else:
        major = valor2return maior
x = 3V =resultado = maiorValor(x, y)
print (resultado)
```
Variáveis **valor1**, **valor2** e **maior** estão no escopo da função **maiorValor**. Portanto, não podem ser acessadas por comandos que estão fora da função.

Variáveis **x**, **y** e **resultado** estão no escopo global. Portanto elas são chamadas de variáveis globais, pois podem ser acessadas de qualquer lugar do programa, inclusive dentro de funções.

Variáveis globais, na grande maioria dos casos, não devem ser acessadas dentro de funções!

```
def maiorValor(valor1, valor2):
    if valor1>=valor2:
        major = valor1else:
        major = value2Esse código 
    return maior
                                            retorna um erro!x = 3V = 7resultado = maiorValor(x, y)print (maior)
Traceback (most recent call last):
  File "D:/Dropbox/temp.py", line 12, in <module>
    print (maior)
NameError: name 'maior' is not defined
```

```
def maiorValor(valor1, valor2):
    if valor1>=valor2:
        major = valor1else:
        major = valor2Esse código 
    return maior
                                               retorna um erro!x = 3V = 7resultado = maiorValor(x, y)
print(max) \qquadVariável maior, definida dentro da função, não 
                                 pode ser acessada pelo programa principal
Traceback (most recent call last):
  File "D:/Dropbox/temp.py", line 12, in <module>
    print (maior)
NameError: name 'maior' is not defined
```

```
def maiorValor(valor1, valor2):
    if valor1>=valor2:
       major = valor1else:
        major = valor2print(x)return maior
x = 3V = 7resultado = maiorValor(x, y)
```
Esse código imprime na tela o valor da variável **x**. Pois a variável global **x** pode ser acessada pela função

É comum tentarmos fazer o seguinte código:

```
def maiorValor():
    if x>=y:
        major = xelse:
        \text{major} = yreturn maior
x = 3y = 7resultado = maiorValue()print (resultado)
```
É comum tentarmos fazer o seguinte código:

```
def maiorValor():
    if x>=v:
        major = xelse:
        major = yreturn maior
x = 3v = 7resultado = maiorValue()print (resultado)
```
- O código funciona nesse caso, mas utiliza as variáveis do programa principal nos cálculos, o que não é recomendado.
- Imaginem o que vai acontecer em um programa possuindo diversas funções, todas utilizando as mesmas variáveis do programa principal!!

Uso correto das variáveis na função:

```
def maiorValor(valor1, valor2):
    if valor1>=valor2:
       major = valor1else:
       major = valor2return maior
x = 3V = 7resultado = maiorValor(x, y)
```

```
print (resultado)
```
Notem que os nomes dos parâmetros definidos na função podem ser os mesmos das variáveis do programa principal:

```
def maiorValor(x, y):
    if x>=y:
        major = xelse:
        \text{major} = yreturn maior
x = 3y = 7resultado = maiorValor(x, y)
print (resultado)
```
As variáveis **x** e **y** dentro da função **maiorValor** são **diferentes** das variáveis **x** e **y** definidas no programa principal!!

- Vamos dar uma olhada no funcionamento da memória do computador
- A ideia é entender porque podemos ter duas variáveis de mesmo nome mas que armazenam valores diferentes

Funcionamento da memória do computador

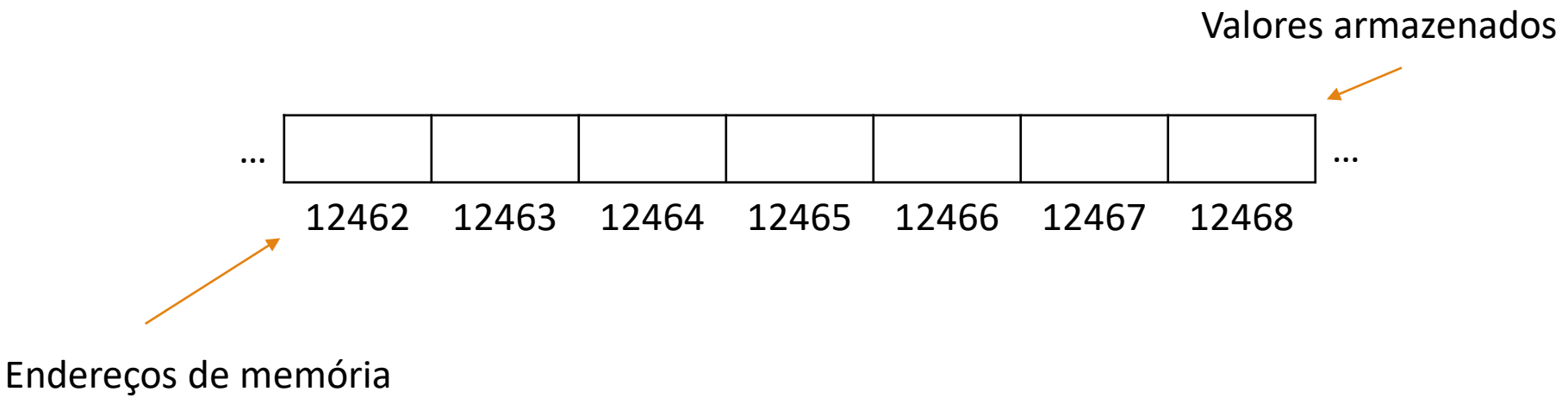

do computador

Funcionamento da memória do computador

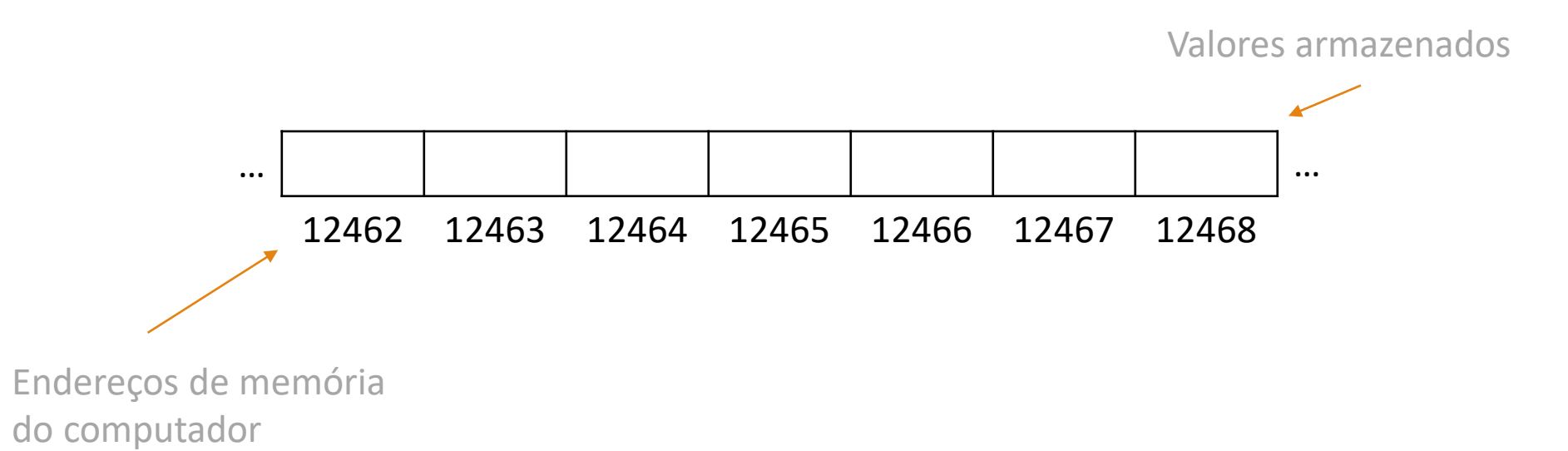

Vamos supor que o seguinte comando é utilizado no código:

 $x = 10$ 

Funcionamento da memória do computador

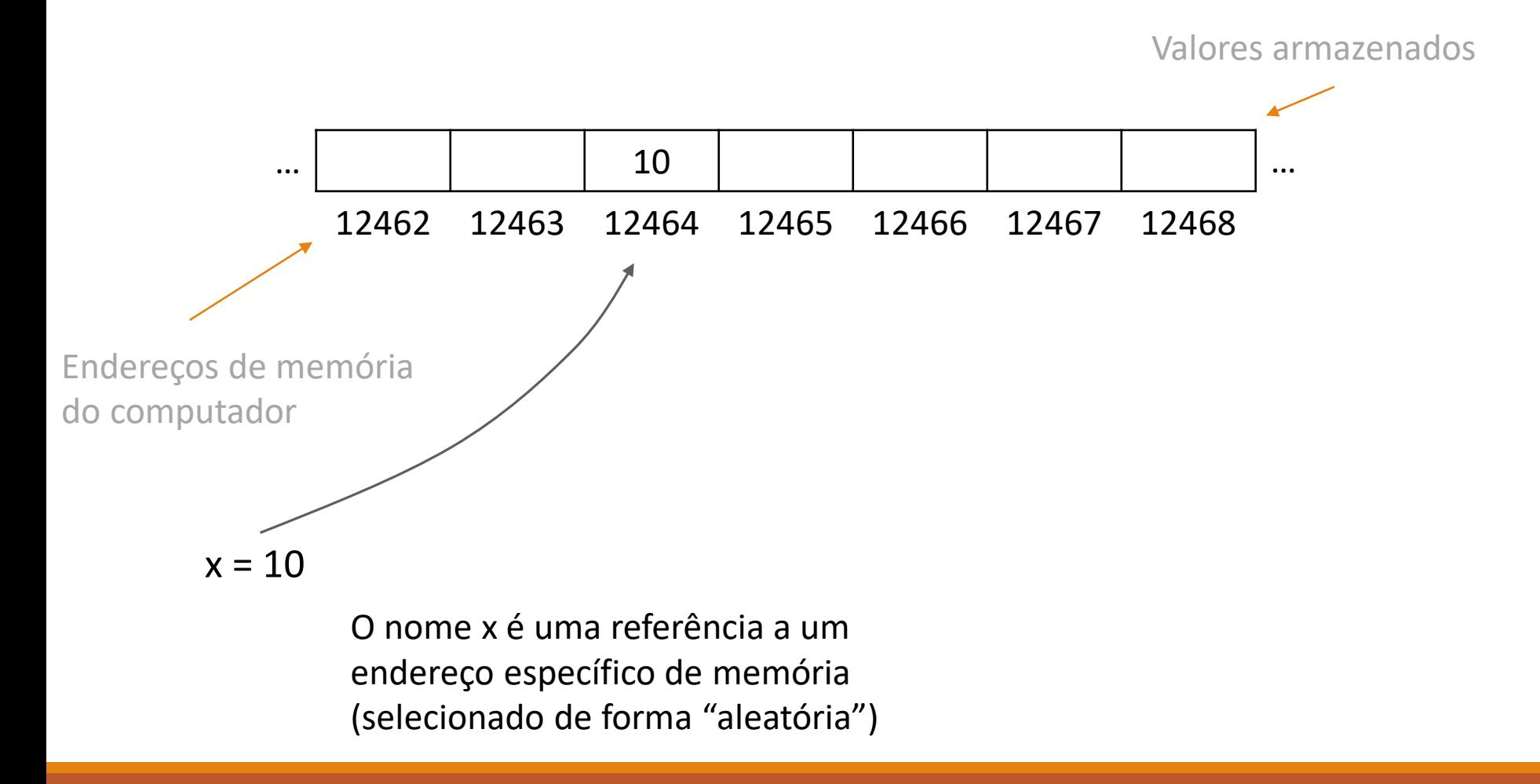

Funcionamento da memória do computador

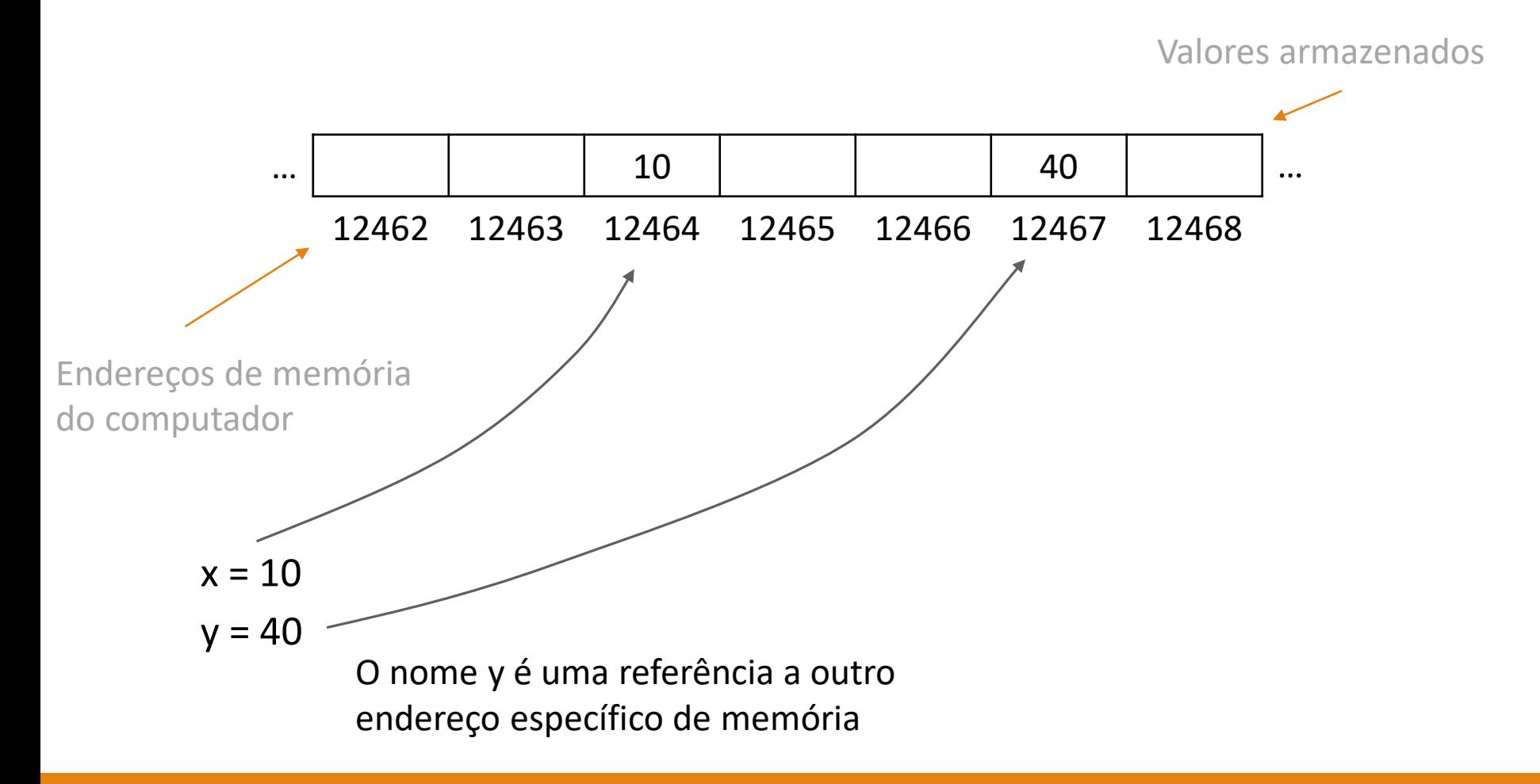

Funcionamento da memória do computador

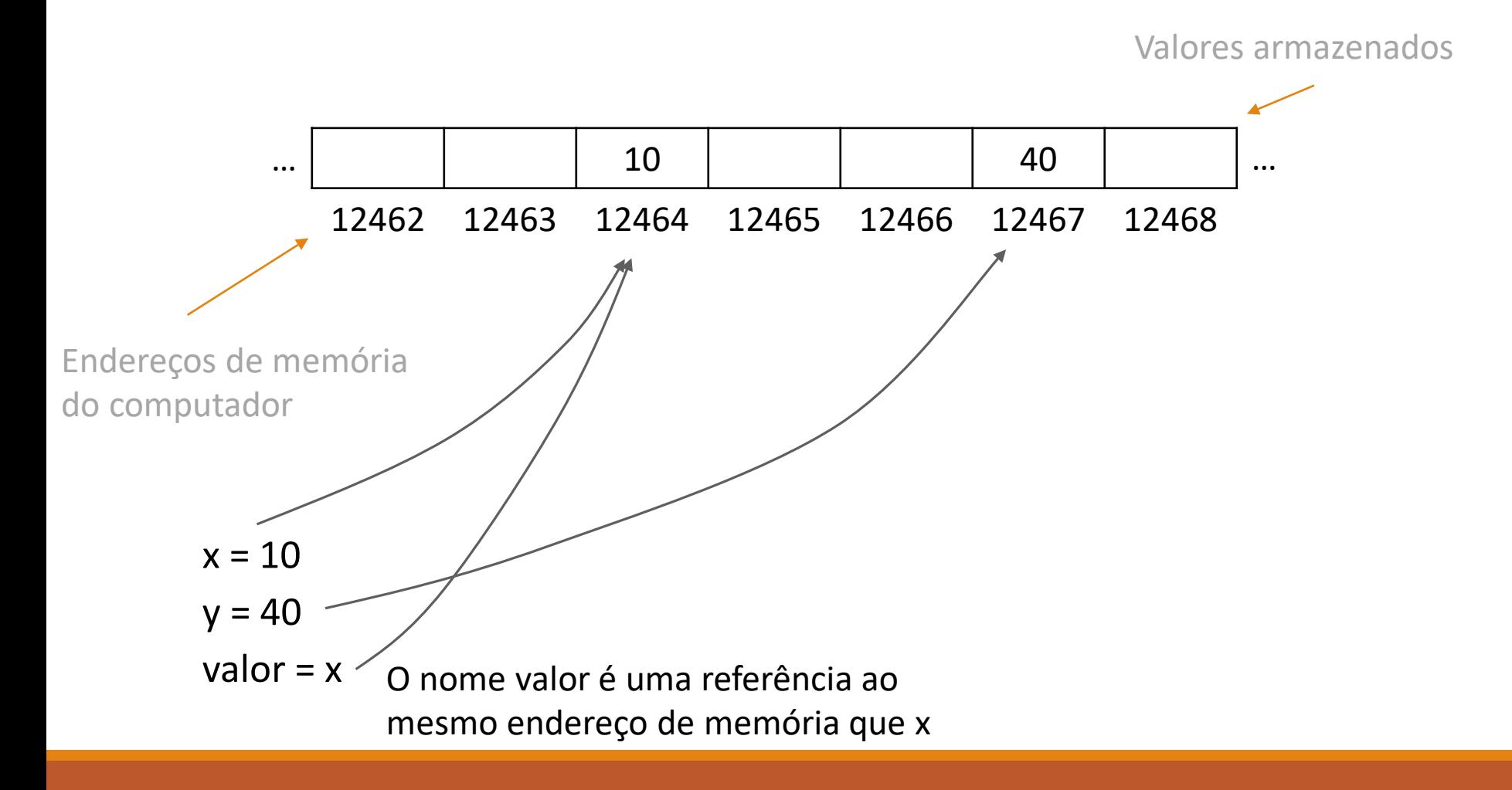

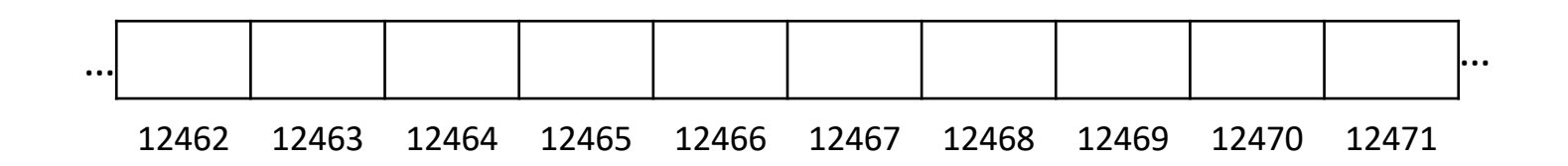

```
def muda_valor(x):
    x = 30return x
```
 $x = 10$  $resultado = muda_value(x)$  Vamos ver como as variáveis do código ao lado são alocadas na memória

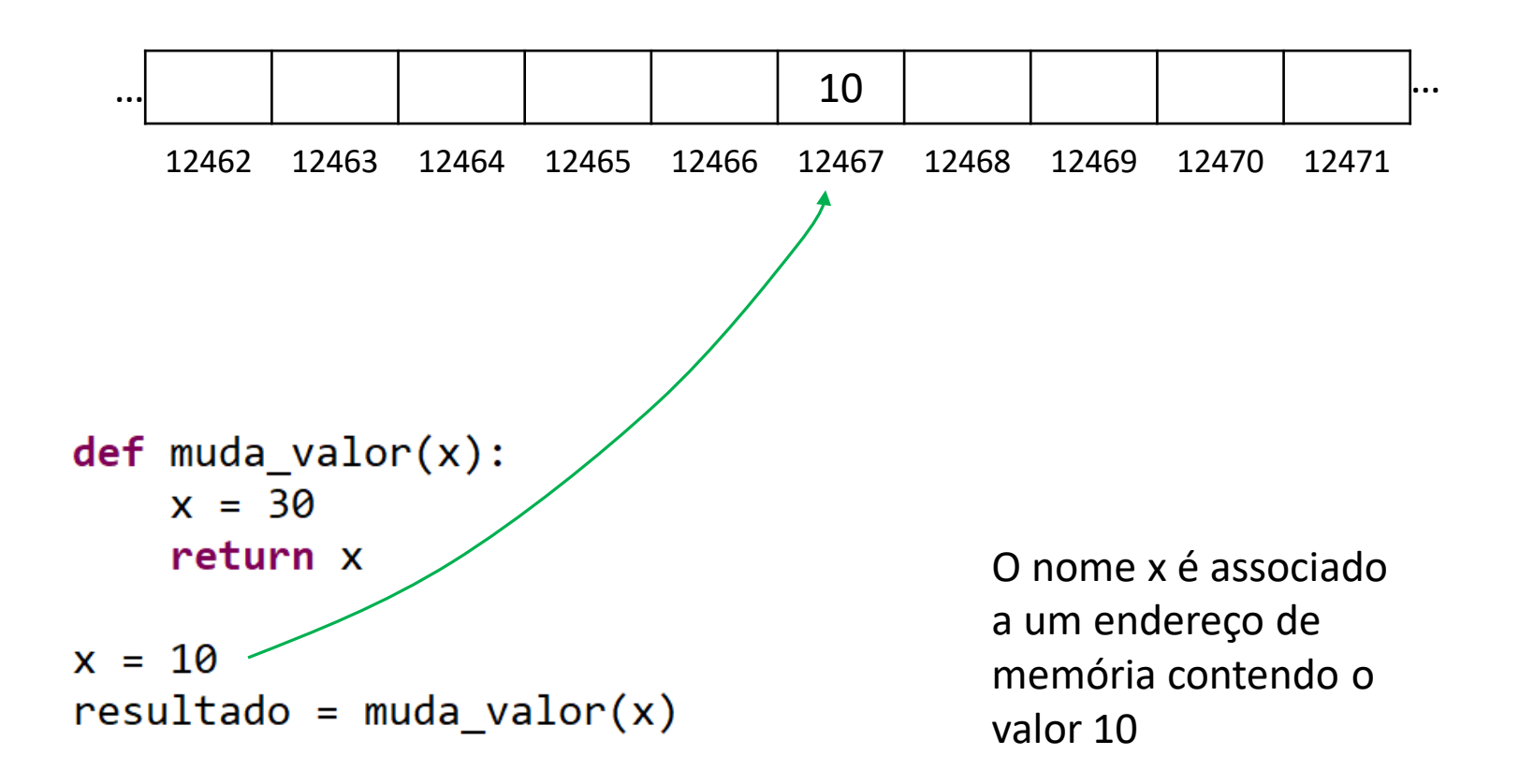

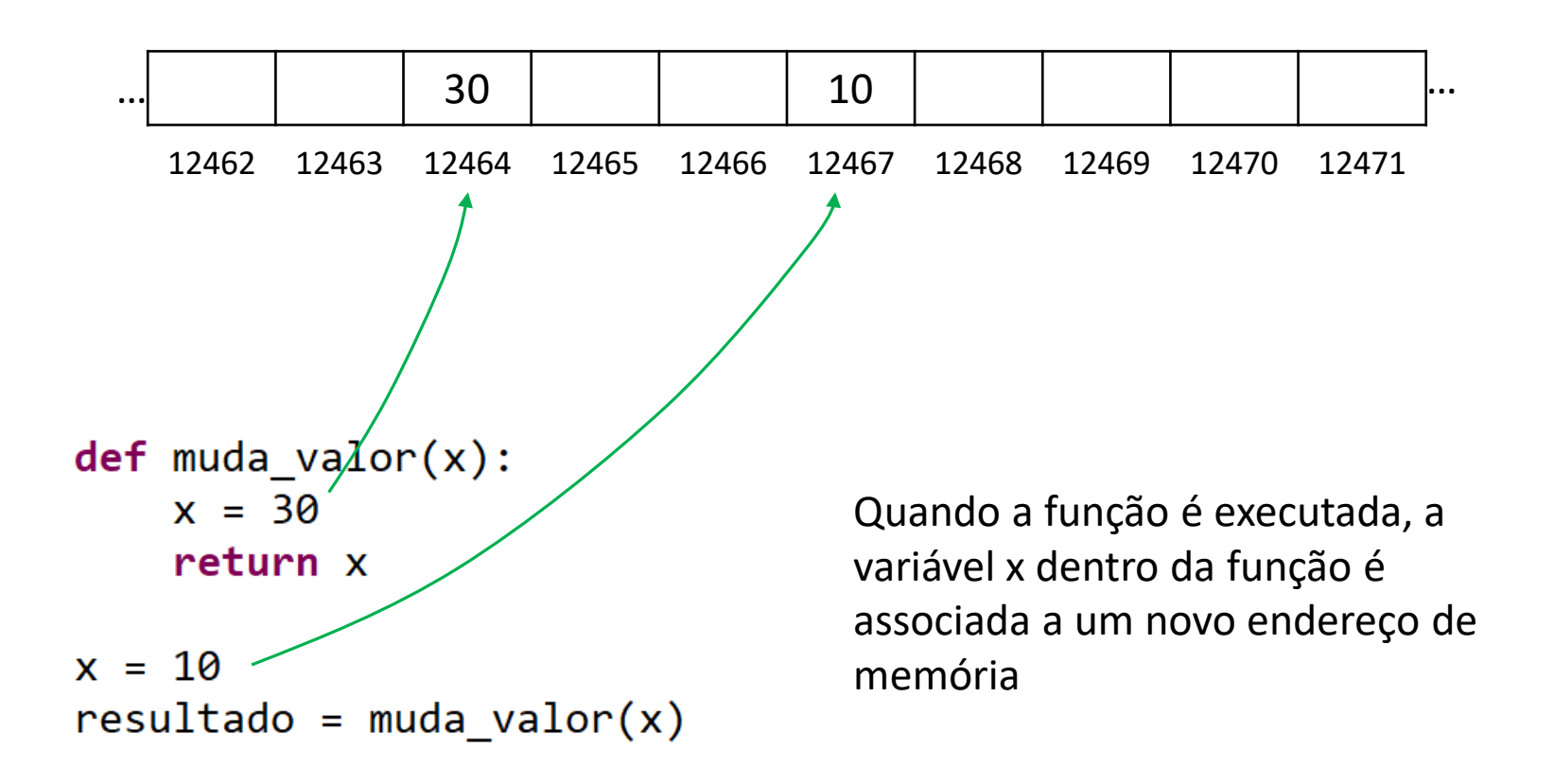

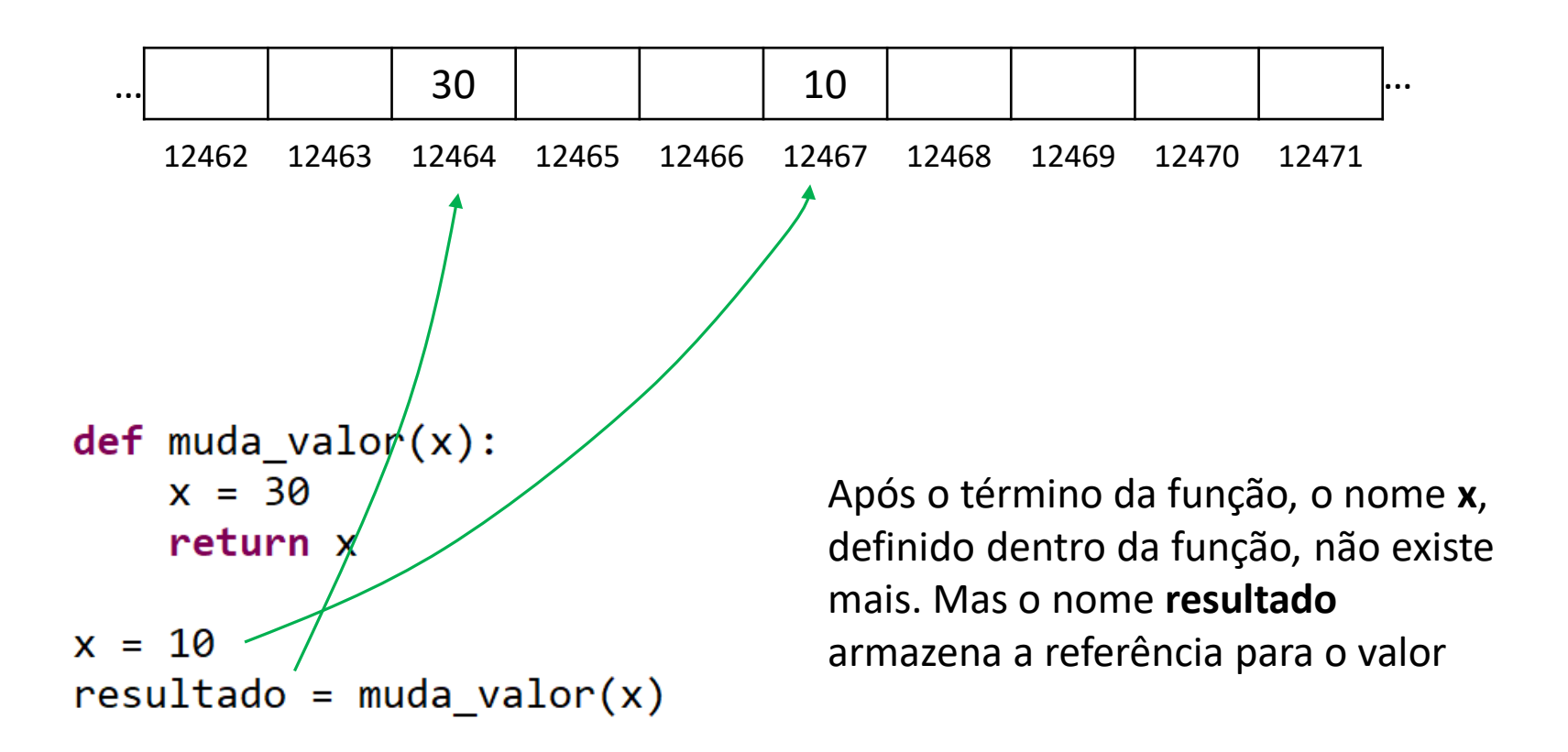

def minhaFuncao(): print ("x dentro da função: {}". format (x))

 $x = 3$ print ("x fora da função: {}".format(x))

```
def minhaFuncao():
    print ("x dentro da função: {}". format (x))
```

```
x = 3print ("x fora da função: {}".format(x))
```
O programa imprime:

x fora da função: 3

Isso ocorre porque a função minhaFuncao nunca foi chamada

```
def minhaFuncao():
    print ("x dentro da função: {}". format (x))
```

```
x = 3minharuncao()print ("x fora da função: {}".format(x))
```

```
def minhaFuncao():
    print ("x dentro da função: {}".format(x))
```

```
x = 3minharuncao()print ("x fora da função: {}".format(x))
```
O programa imprime:

```
x dentro da função: 3
```
x fora da função: 3

```
def minhaFuncao():
    x = 10print ("x dentro da função: {}". format (x))
```

```
x = 3minharuncao()print ("x fora da função: {}".format(x))
```

```
def minhaFuncao():
    x = 10print ("x dentro da função: {}".format(x))
```

```
x = 3minharuncao()print ("x fora da função: {}".format(x))
```
O programa imprime:

```
x dentro da função: 10
x fora da função: 3
```

```
def minhaFuncao():
    x = 10print ("x dentro da função: {}".format(x))
```

```
x = 3minharuncao()print ("x fora da função: {}".format(x))
```
O programa imprime:

```
x dentro da função: 10
x fora da função: 3
```
Quando definimos um valor de **x** dentro da função, estamos criando uma nova variável que pertence somente à função Portanto, o programa acima possui duas variáveis chamadas **x**: a variável **x** do programa principal e a variável **x** da função **minhaFuncao**.

# Escopo de variáveis - Resumo

- Variáveis globais podem ser acessadas dentro de uma função
- Variáveis globais não podem ser redefinidas dentro de uma função
	- A redefinição de uma variável global dentro de uma função cria uma nova variável com o mesmo nome

Uso mais comum de parâmetros de funções

```
def minhaFuncao(x):
    print ("x dentro da função: {}".format(x))
```

```
x = 3minharuncao(x)print ("x fora da função: {}".format(x))
```
O programa imprime:

```
x dentro da função: 3
x fora da função: 3
```
Apenas lembrem-se que qualquer modificação da variável **x** dentro da função **minhaFuncao** não alterará o valor de **x** no programa principal.

```
def potencia2 v1():
    return x^*\overline{x}2
def potencia2 v2(x):
    return x^*\overline{x}2
def potencia2 v3(x):
    aux = xx = 0return aux**2
x = 3r1 = potencia2 v1()
r2 = potencia2 v2(x)
r3 = potencia2 v3(x)print(r1)print(r2)print(r3)print(x)# print (aux)
```

```
def potencia2 v1():
    return x**2
                            Eleva ao quadrado a variável x do programa principaldef potencia2 v2(x):
    return x^*\overline{x}2
def potencia2 \text{ v3}(x):
    aux = xx = 0return aux**2
x = 3r1 = potencia2 v1()
r2 = potencia2 v2(x)
r3 = potencia2 v3(x)print(r1)print (r2)
print(r3)print(x)# print (aux)
```
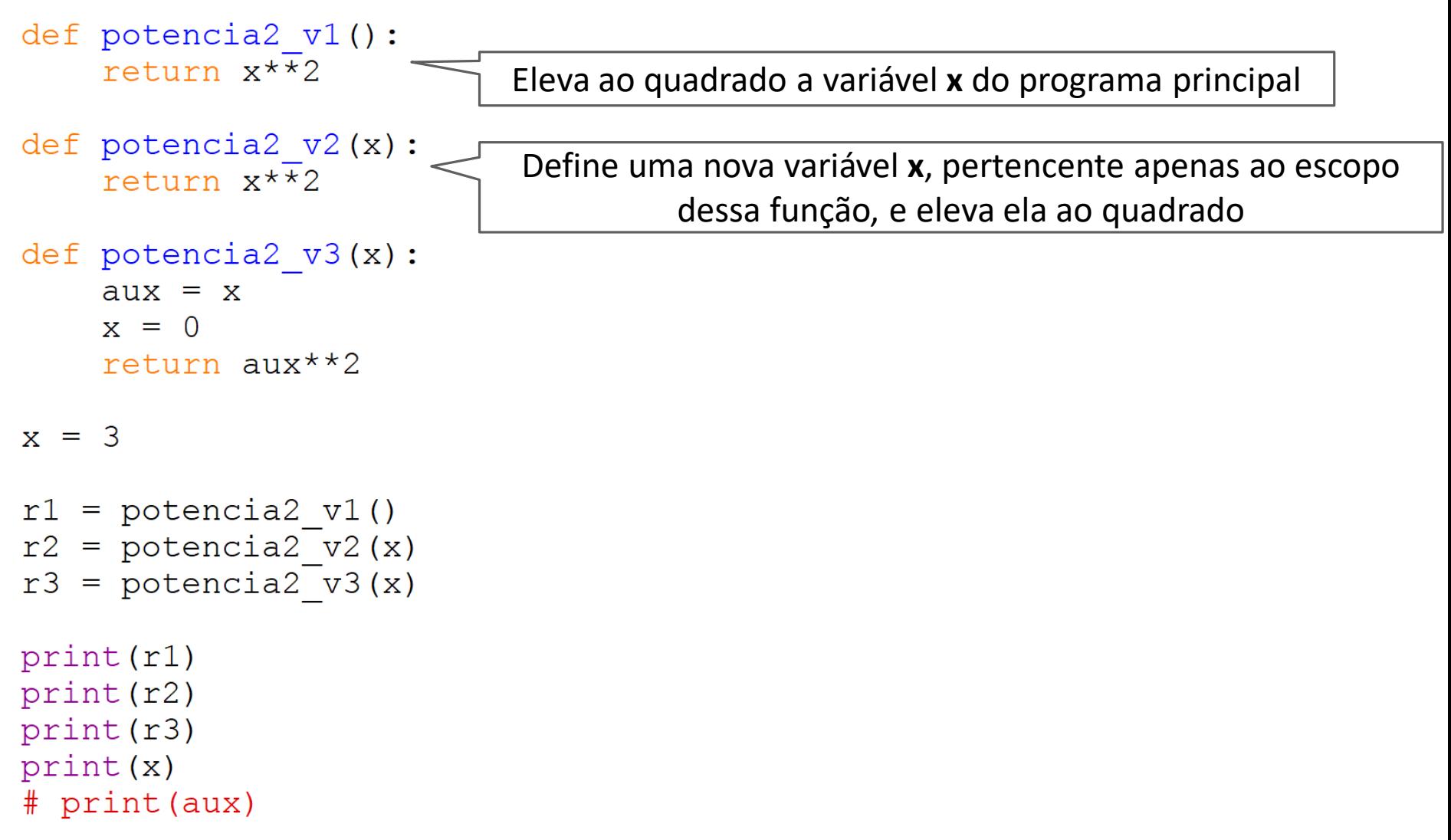

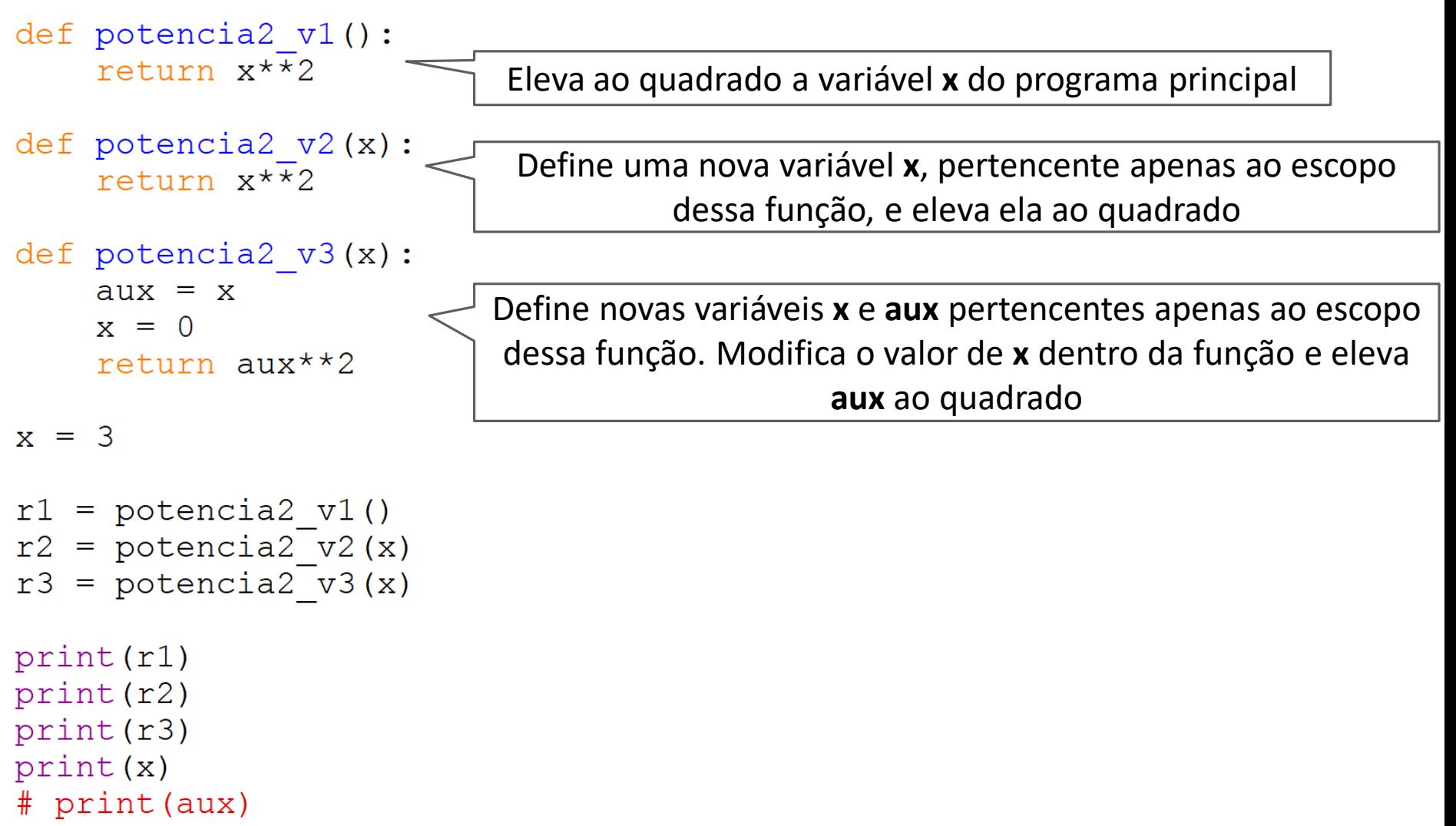
# Exemplos de funções com diferentes tratamentos de escopo

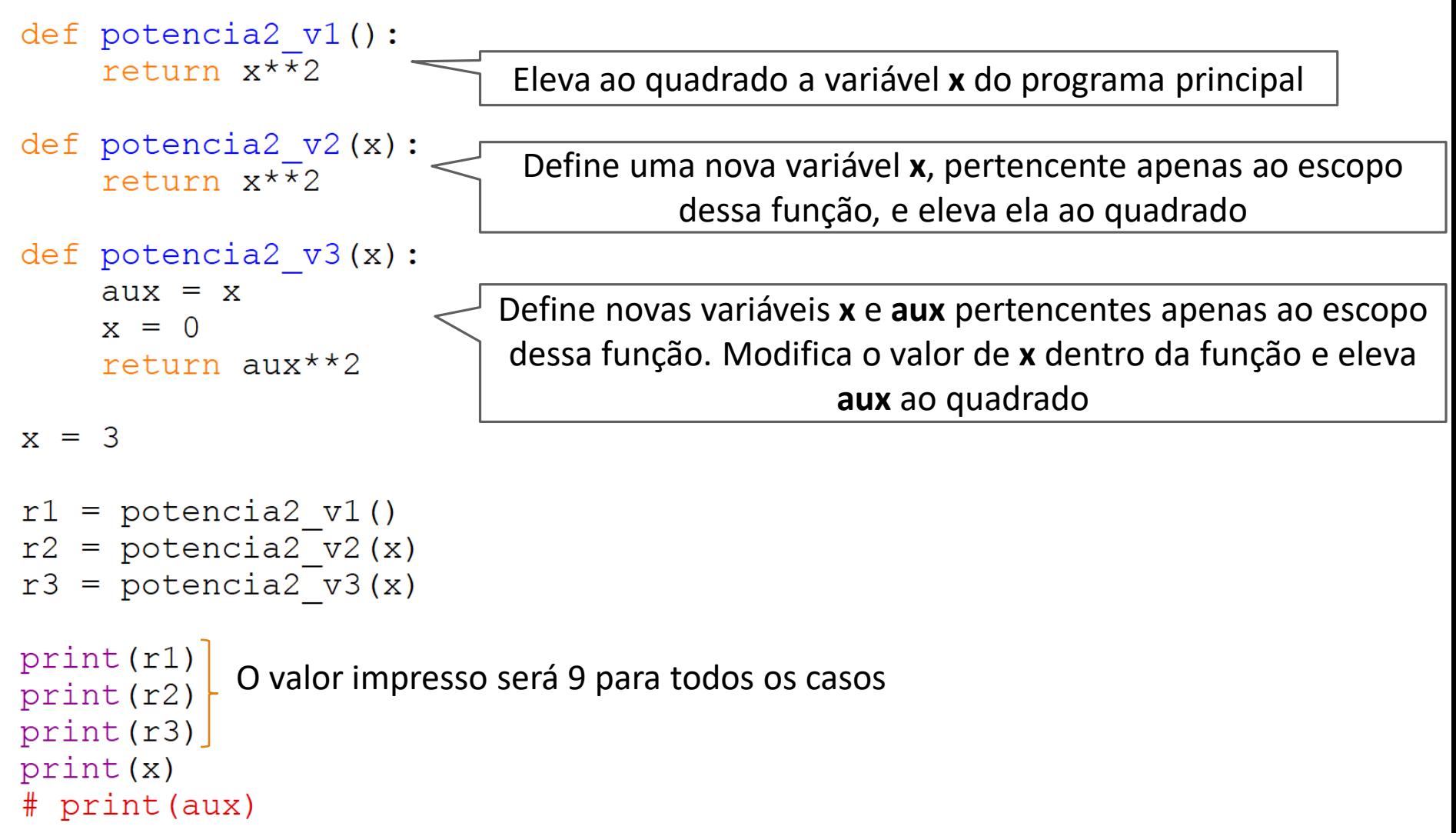

# Exemplos de funções com diferentes tratamentos de escopo

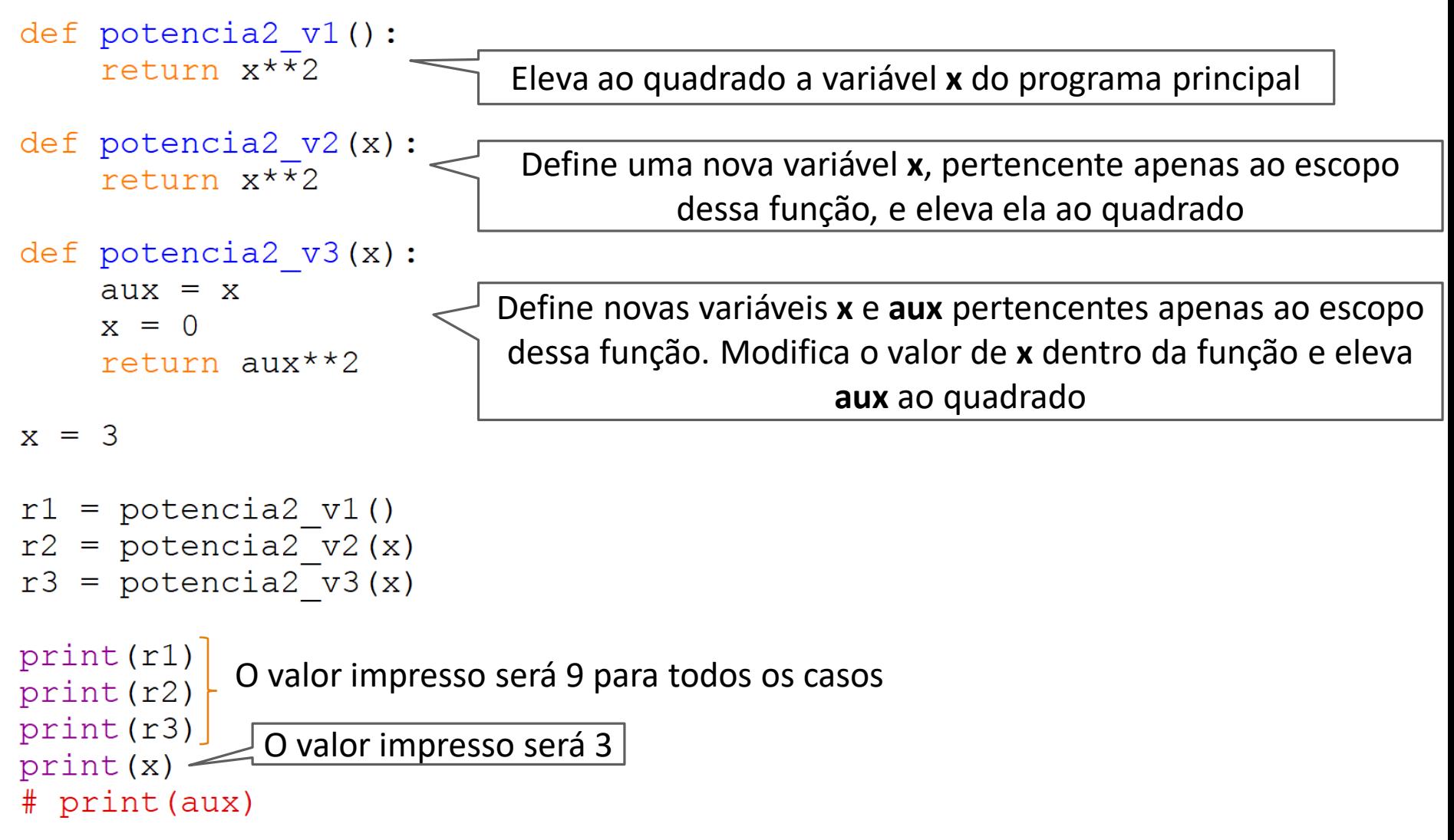

# Exemplos de funções com diferentes tratamentos de escopo

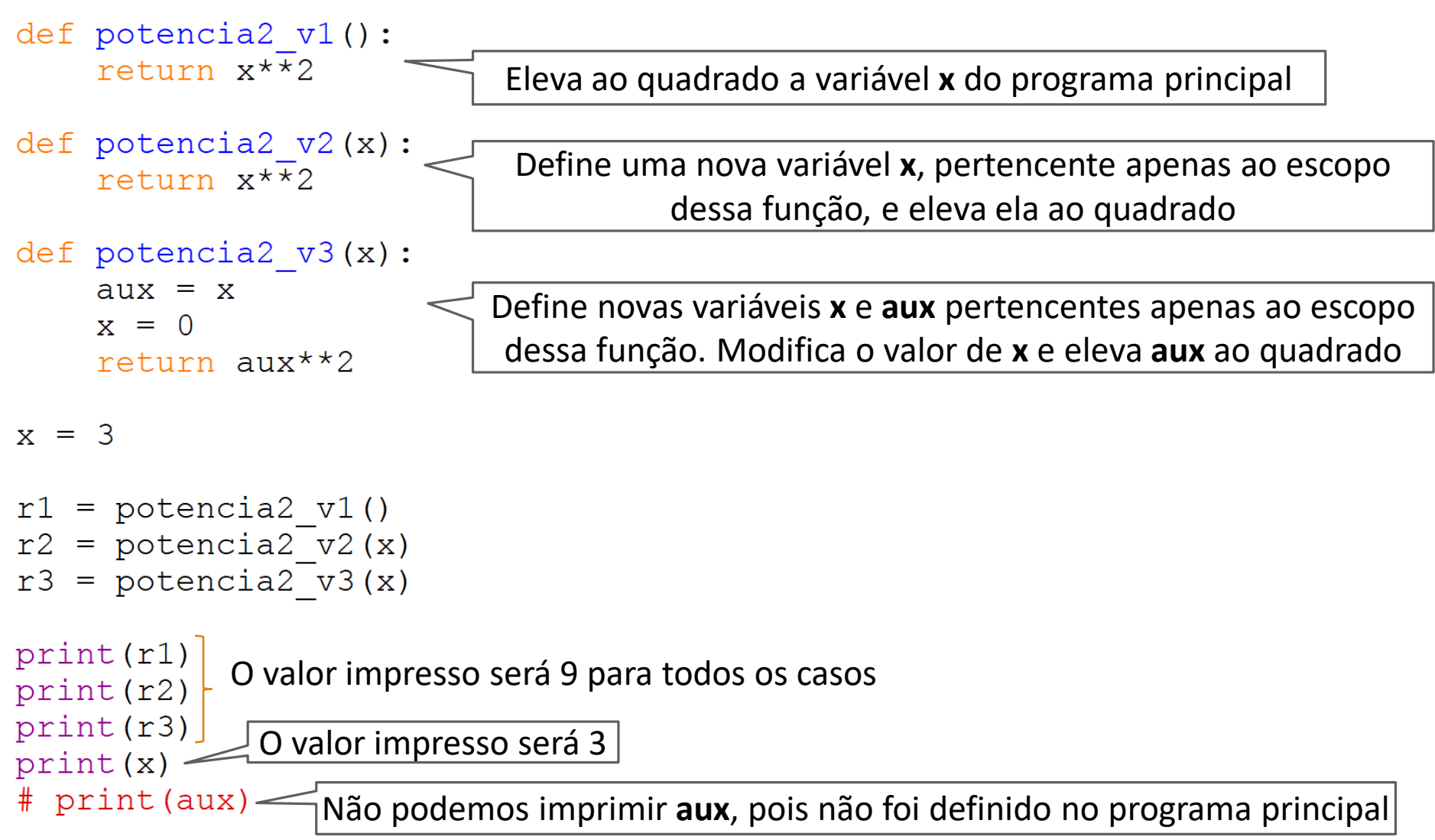

#### Exercício

Faça um código possuindo duas funções:

**menor:** recebe uma lista de valores e retorna o menor valor **maior:** recebe uma lista de valores e retorna o maior valor

Gere uma lista qualquer e chame ambas as funções utilizando a lista gerada como argumento. Não utilizar as funções prontas do Python min() e max()!

#### Exercício – Operações em listas

Vamos fazer uma biblioteca de operações matemáticas com listas!

Nossa biblioteca deve conter as seguintes funções:

**somaListas**: Recebe duas listas e retorna a soma delas **multiplicaConstante**: Recebe uma lista e um número, retorna uma nova lista contendo cada elemento da lista original multiplicado pelo número de entrada **somaConstante**: Recebe uma lista e um número, retorna uma nova lista contendo cada elemento da lista original somado pelo número de entrada **soma**: Recebe uma lista e retorna a soma dos valores da lista